## *Thérèse Raquin*, d'Emile Zola Séance 1 – Entrons dans l'œuvre

#### 1. Premières hypothèses à partir de couvertures de différentes éditions

•En observant les différentes couvertures, imaginez ce que raconte le livre *Thérèse Raquin*.

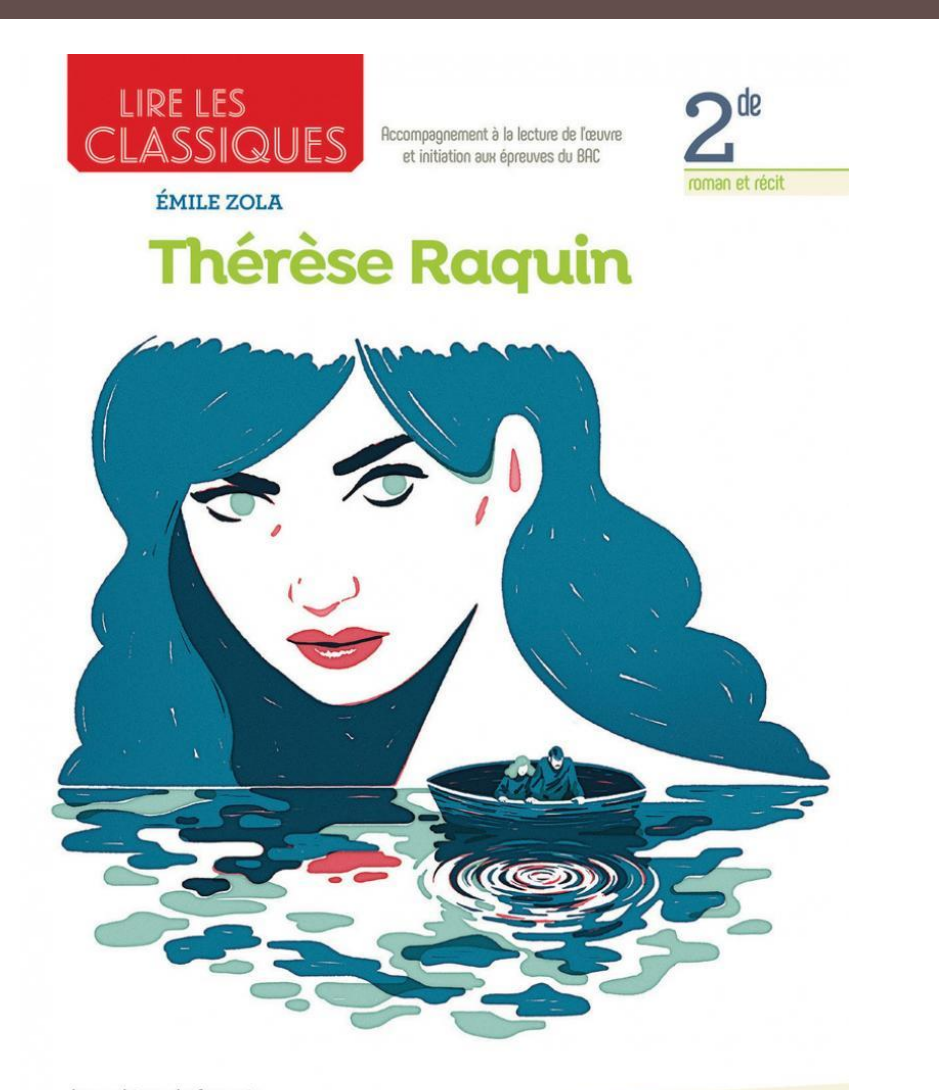

Les cahiers de français

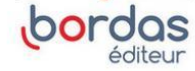

Téléchargez gratuitement le texte intégral de l'œuvre via un QRcode®

# ÉTONNANTS . CLASSIQUES **Thérèse Raquin** Zola TEXTE INTÉGRAL

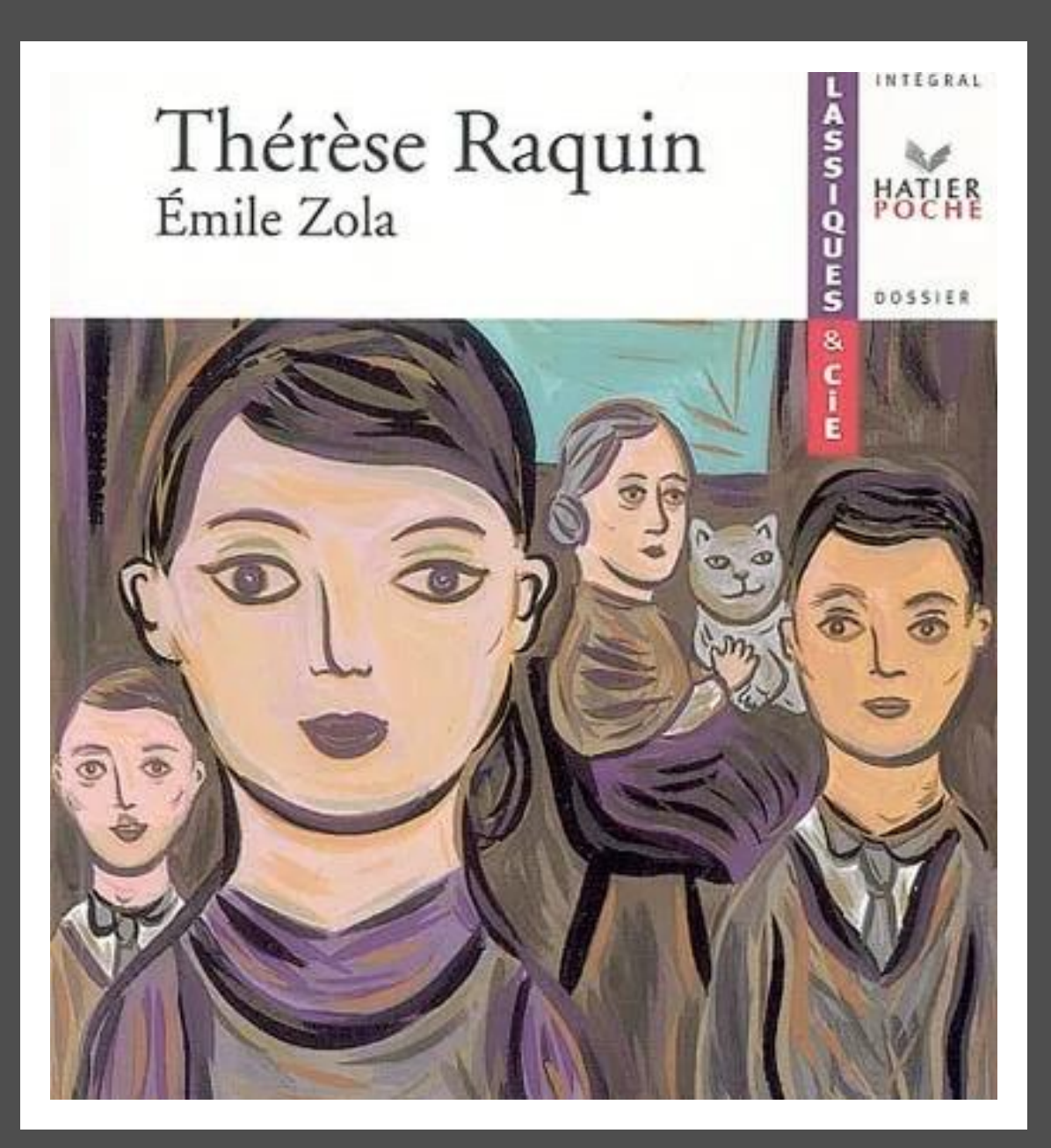

È la storia di una colpevole passione e-

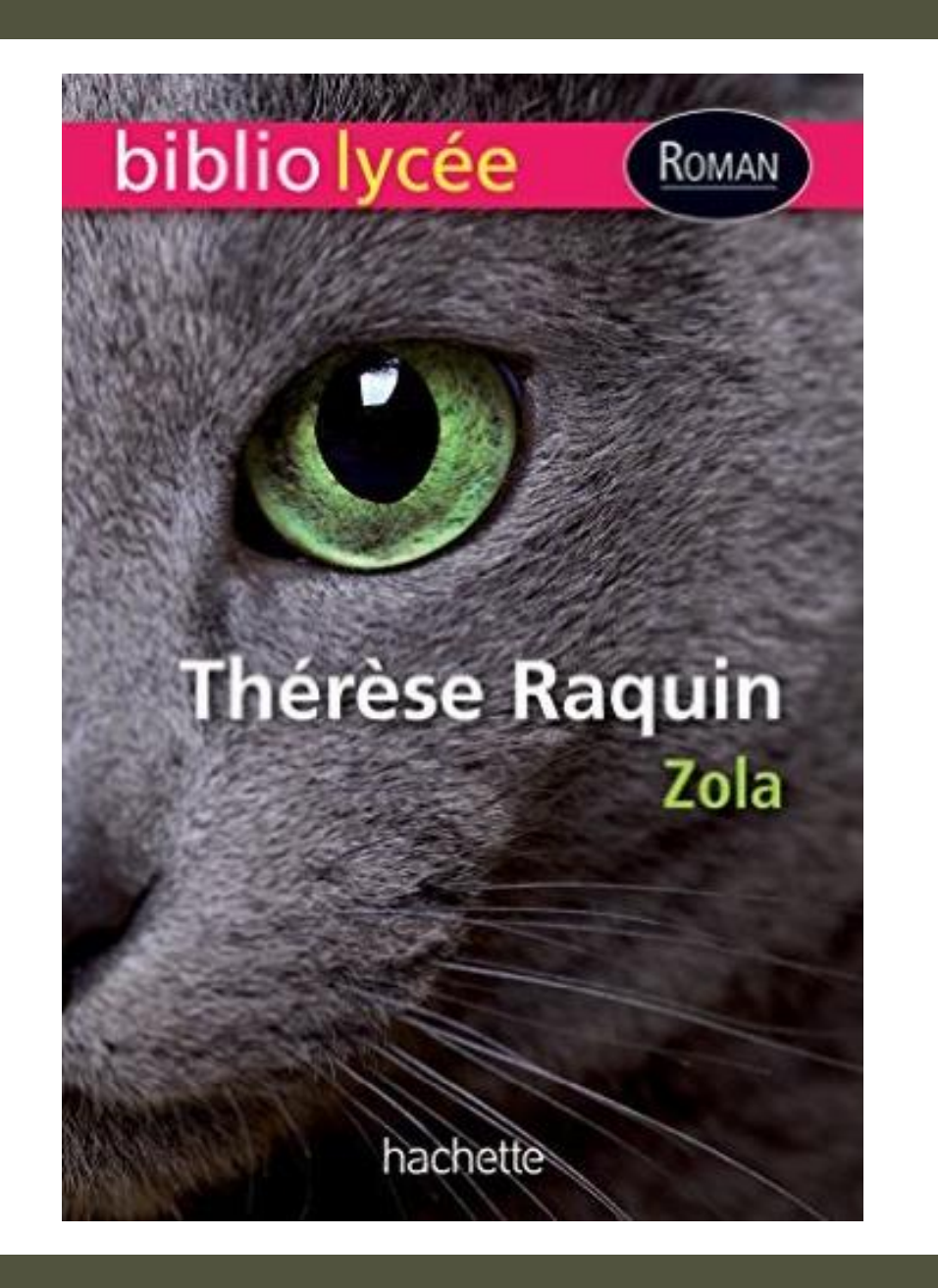

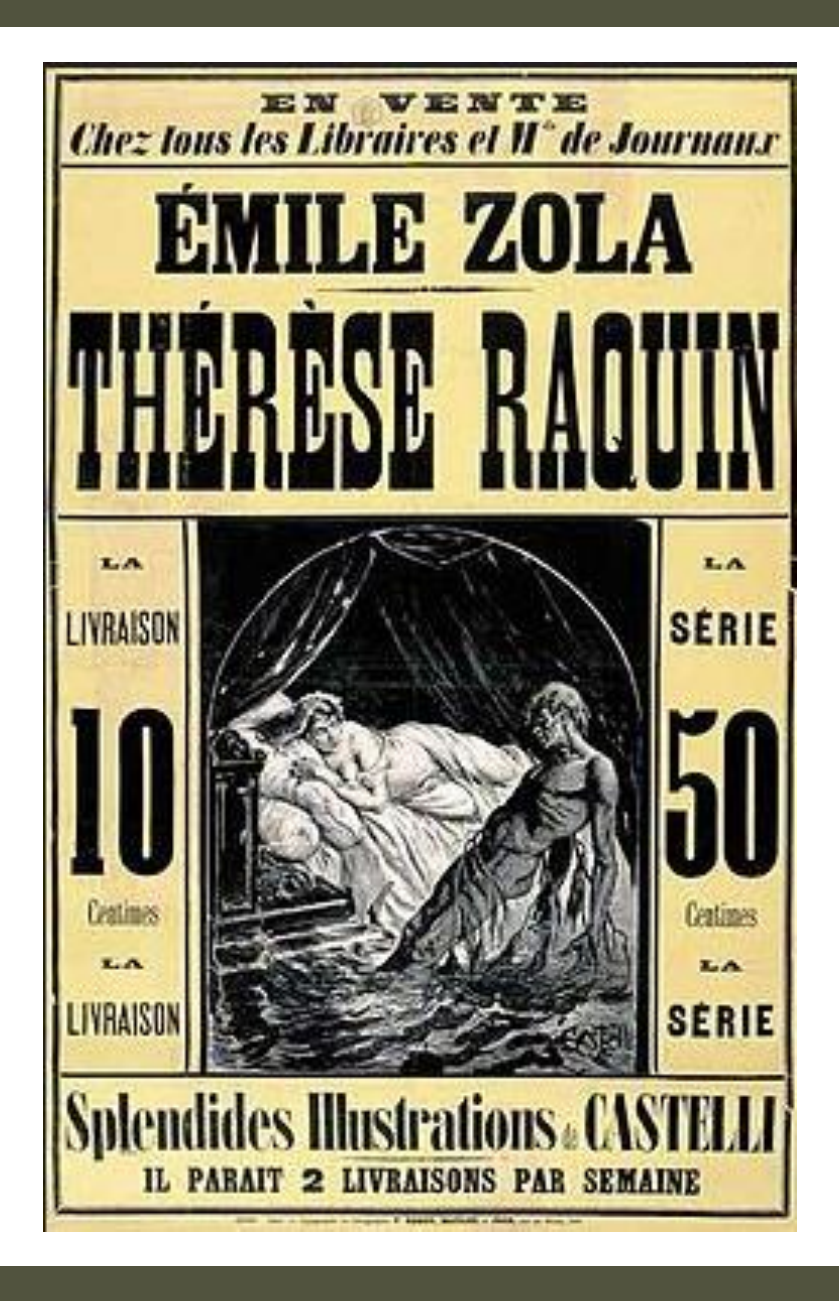

### 2. Premières hypothèses à partir de la lecture de l'incipit

•Quels axes de lecture pourriez-vous choisir pour le commenter ?

#### A. Un incipit réaliste

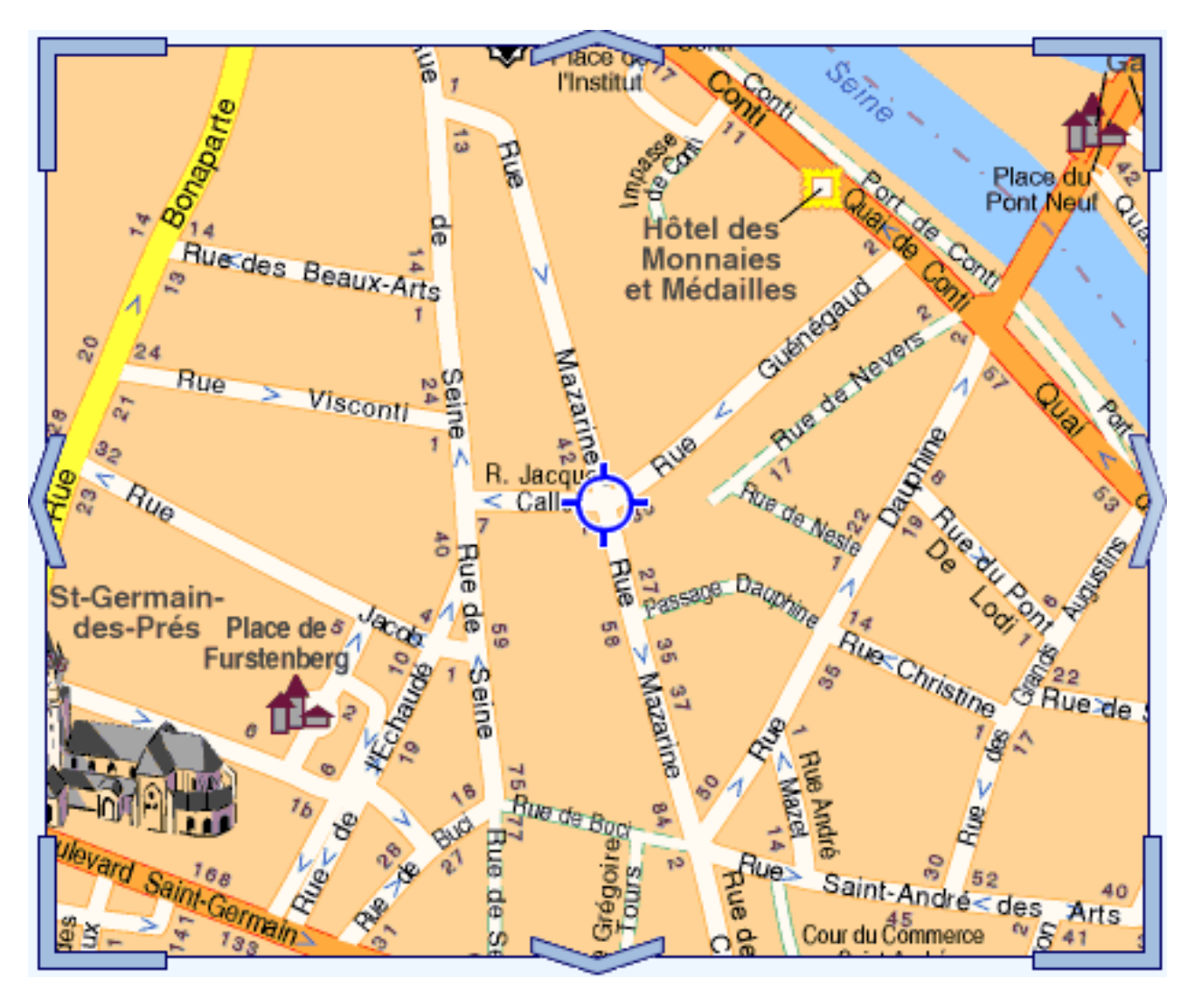

Au bout de la rue Guénégaud, lorsqu'on vient des quais, on trouve le passage du Pont-Neuf, une sorte de corridor étroit et sombre qui va de la rue Mazarine à la rue de la Seine.

1. Que nous indiquent ces premières lignes sur le projet réaliste de l'auteur ?

#### A. Un incipit réaliste

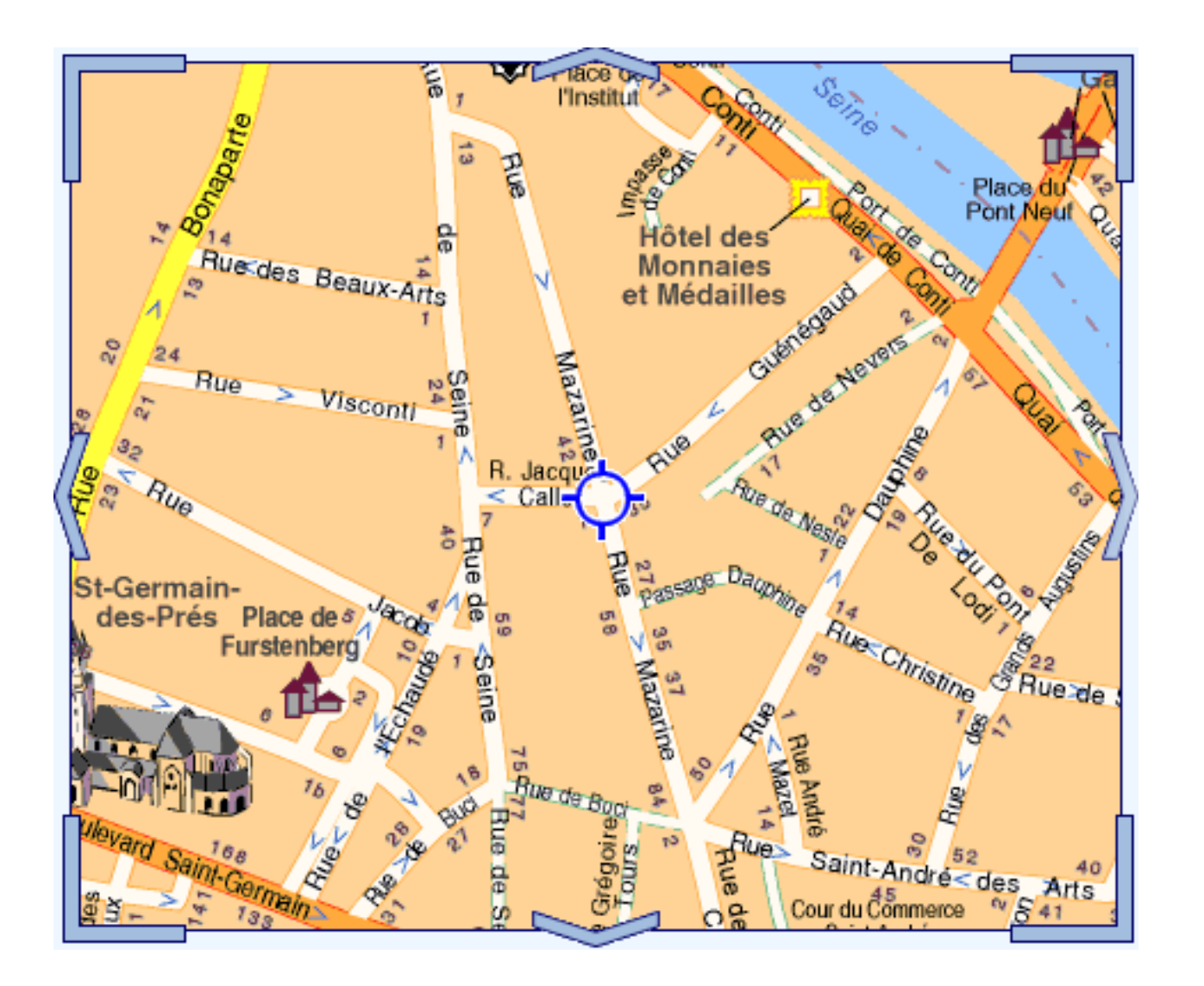

Au bout de la rue Guénégaud, lorsqu'on vient des quais, on trouve le passage du Pont-Neuf, une sorte de corridor étroit et sombre qui va de la rue Mazarine à la rue de la Seine.

#### 1. Que nous indiquent ces premières lignes sur le projet réaliste de l'auteur ?

La situation géographique est précise, avec indications de lieux réels, suggérant une connivence immédiate avec le lecteur : « lorsqu'on vient des quais » : le lecteur est supposé connaître Paris.

#### 2. Observez les indicateurs spatiaux. Que révèlent-ils ?

2. Observez les indicateurs spatiaux. Que révèlent-ils ?

« Au bout de …, à gauche, à droite, au-dessus, là, au-delà, derrière les étalages, sur toute la longueur du passage » : ces nombreuses indications sont destinées à garantir la dimension réaliste de cet incipit.

De plus, cette progression accompagne un rétrécissement de l'espace. On passe d'un lieu ouvert (plan général) au fond d'une boîte.

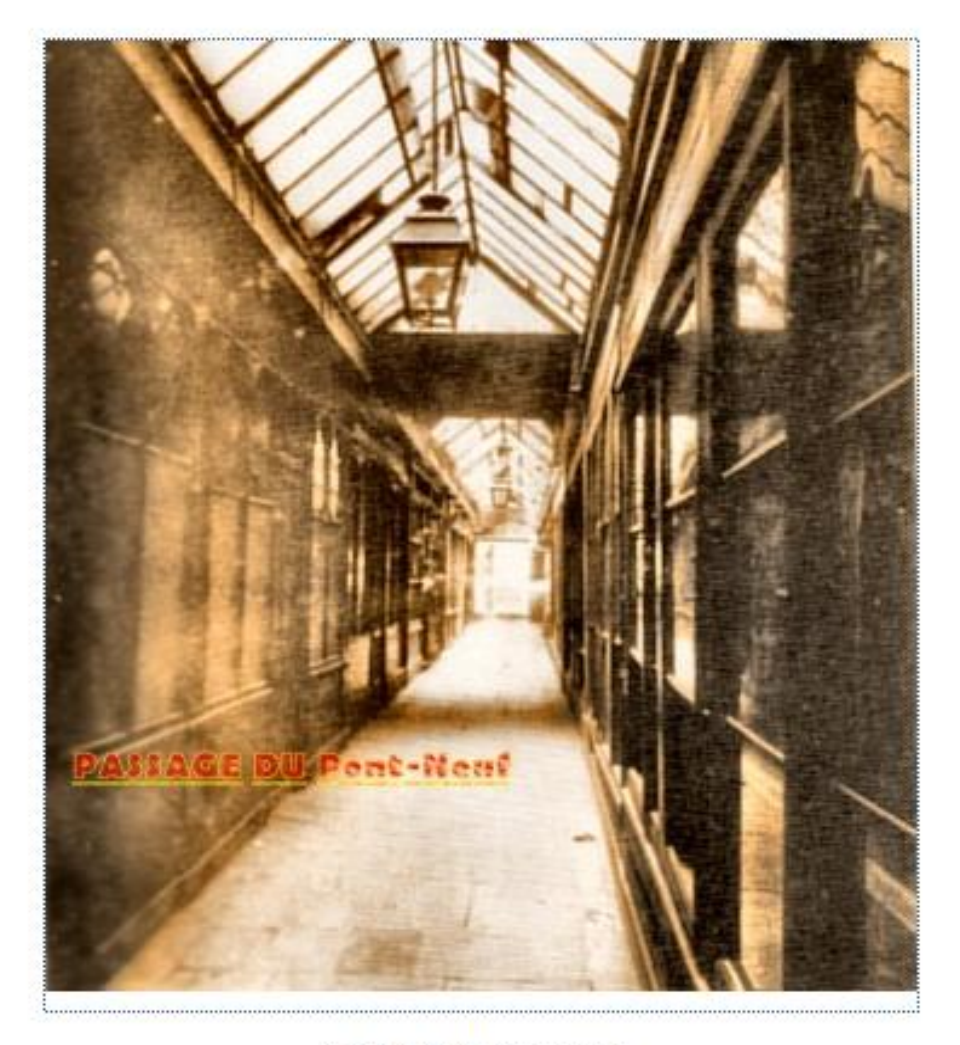

PASSAGE DU PONT NEUF,

Il débutait 44 rue Mazarine, et finissait 43 rue de Seine dans le IV° arrondissement. Construit de 1823 à 1824. Démoli en 1912 pour créer la place Jacques Callot

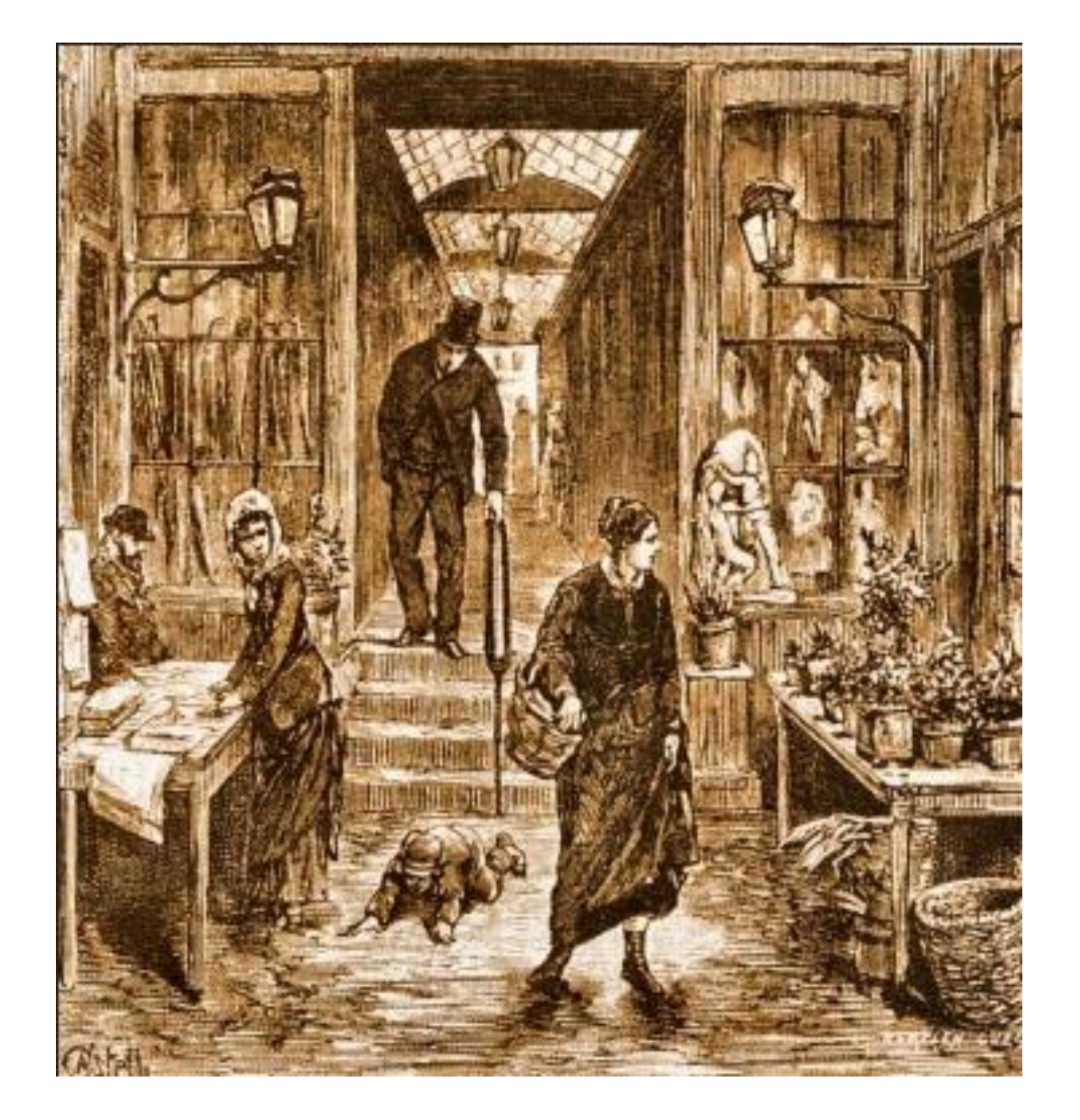

**Le passage du Pont-Neuf** illustré par Horace Castelli pour une édition de *Thérèse Raquin* (1883)

#### B. Une perception subjective des lieux

1. Relevez le champ lexical de l'enfermement.

#### 1. Relevez le champ lexical de l'enfermement.

Le champ lexical de l'enfermement est : « obscures, basses, écrasées, muraille, boîte ». Le Passage ne laisse passer ni l'air, ni la lumière. Il renferme des boutiques (des trous), des armoires (dans l'une d'elle, il y a des boîtes) : fermeture progressive de l'espace.

Ce champ lexical est associé à celui de la lumière et de la nuit : « vitrage noir de crasse » qui devient un couvercle et non une ouverture.

#### 2. Quel autre champ lexical est omniprésent dans ce passage ?

#### 2. Quel autre champ lexical est omniprésent dans ce passage ?

Le champ lexical de la mort est omniprésent : « souffles froids de caveau », « ténèbres », « trous lugubres ». Les limites du Passage suggèrent un cercueil (présent aussi avec la boîte capitonnée de velours). Y séjournent des « formes bizarres », les êtres et les choses sont « oubliés là ». Les couleurs : « noir, verdâtre » suggèrent la décomposition et par anticipation, la couleur des noyés.

#### C. La fonction symbolique de l'incipit

Que révèle cet incipit sur la suite du roman ?

#### Que révèle cet incipit sur la suite du roman ?

Zola propose une double orientation de lecture :

a.La description picturale (lumière, couleurs, clair-obscur)attire l'attention sur la peinture (rf. Portrait de Camille peint par Laurent), b.La relation établie avec le monde des morts donne une dimension tragique à ce roman.

#### Conclusion

Cette description, en apparence objective, oriente en fait le lecteur en lui procurant une impression de malaise. Le lieu principal de l'action est la métaphore d'un monde souterrain (physique et mental) où s'étiole toute vie. L'effet de répulsion que procure ce lieu joue un rôle prémonitoire et symbolique, en faisant de l'œuvre un huis-clos tragique qui ne peut qu'aboutir à la mort.

Sources : *Etude sur Thérèse Raquin*, Liliane Vasserot, Ellipses résonances, 2007.

#### Prolongements

•*Thérèse ou In Secret*, film de Charlie Stratton, 2014. (9mn42s jusqu'à 12mn58).

Quelles impressions ressent-on dans cette scène ? Relevez des détails qui ne sont pas présents dans le texte de Zola mais qui conduisent aux mêmes interprétations.